MINISTERE DE LA COMMUNAUTE FRANCAISE ADMINISTRATION GENERALE DE L'ENSEIGNEMENT ENSEIGNEMENT DE PROMOTION SOCIALE

# DOSSIER PEDAGOGIQUE

UNITE D'ENSEIGNEMENT

# LABORATOIRE DE LOGICIELS BUREAUTIQUES

# ENSEIGNEMENT SUPERIEUR DE TYPE COURT

DOMAINE : SCIENCES ECONOMIQUES ET DE GESTION

CODE : 721512 U32 D1 CODE DU DOMAINE DE FORMATION : 702 DOCUMENT DE REFERENCE INTER-RESEAUX

Approbation du Gouvernement de la Communauté française du 06 novembre 2019, sur avis conforme du Conseil général

# LABORATOIRE DE LOGICIELS BUREAUTIQUES

ENSEIGNEMENT SUPERIEUR DE TYPE COURT

# 1. FINALITES DE L'UNITE D'ENSEIGNEMENT

# 1.1. Finalités générales

Conformément à l'article 7 du décret de la Communauté française du 16 avril 1991 organisant l'enseignement de promotion sociale, cette unité d'enseignement doit :

- concourir à l'épanouissement individuel en promouvant une meilleure insertion professionnelle, sociale, culturelle et scolaire ;
- répondre aux besoins et demandes en formation émanant des entreprises, des administrations, de l'enseignement et, d'une manière générale, des milieux socio-économiques et culturels.

# 1.2. Finalités particulières

L'unité d'enseignement vise à permettre à l'étudiant :

- d'intégrer les ressources de différents type de logiciels dans une perspective de qualité (présentation, communication, récupération de documents, …) ;
- de mettre à jour un site web existant en tenant compte du circuit et des contraintes de la communication interne et externe de l'entreprise.

# 2. CAPACITES PREALABLES REQUISES

# 2.1. Capacités

pour des documents professionnels, dans le respect des consignes données, en exploitant les ressources d'un logiciel de traitement de texte connu, dans le respect des règles et usages de la langue française,

- de dactylographier en respectant une vitesse de saisie de 20 mots à la minute pendant 5 minutes avec une tolérance d'erreurs de 0,5% ;
- d'appliquer des techniques de présentation selon un destinataire ciblé en respectant les normes en vigueur ou la charte graphique ;
- de réaliser différents documents-modèles ;
- d'effectuer un publipostage.

#### 2.2. Titre pouvant en tenir lieu

Attestation de réussite de l'unité d'enseignement : « Traitement de textes : utilisation professionnelle » 721503 U32 D2 classée au niveau de l'enseignement supérieur de type court.

# 3. ACQUIS D'APPRENTISSAGE

#### Pour atteindre le seuil de réussite, l'étudiant devra prouver qu'il est capable,

à partir de logiciels et applications web connus, dans le respect des consignes données. en utilisant le vocabulaire technique et l'orthographe adéquate,

- de créer un support de présentation ;
- d'en assurer l'animation ;
- d'actualiser un site web existant.

Pour la détermination du degré de maîtrise, il sera tenu compte des critères suivants :

- niveau de précision : la clarté, la concision, la rigueur au niveau de la terminologie, des concepts et des techniques/principes/modèles,
- niveau de cohérence : la capacité à établir avec pertinence une majorité de liens logiques pour former un ensemble organisé,
- niveau d'intégration : la capacité à s'approprier des notions, concepts, techniques et démarches en les intégrant dans son analyse, son argumentation, sa pratique ou la recherche de solutions,
- niveau d'autonomie : la capacité de faire preuve d'initiatives démontrant une réflexion personnelle basée sur une exploitation des ressources et des idées en interdépendance avec son environnement.

# 4. PROGRAMME

L'étudiant sera capable :

face à des situations issues de la vie professionnelle, en disposant d'une structure informatique opérationnelle, des logiciels appropriés ou d'applications web, en utilisant le vocabulaire technique et l'orthographe adéquate, en respectant les normes et standards en vigueur,

#### 4.1. Laboratoire : Présentation Assistée par Ordinateur

- de synthétiser et de hiérarchiser les informations en fonction du contexte, du public, de l'objectif à atteindre… ;
- de créer et de modifier une présentation en respectant l'orthographe et en tenant compte de l'esthétique et des facteurs influençant la communication ;
- de réaliser une mise en page correcte ;
- d'intégrer divers documents (données textuelles, images, objets…) ;
- de concevoir le design en respectant la charte graphique ;
- d'adapter le diaporama au support de présentation ;
- d'adapter le rythme du diaporama à la présentation devant un public ;
- d'en assurer l'animation ;
- $\bullet$  de sauvegarder, transmettre, diffuser ou imprimer un diaporama en tout ou en partie ;
- d'élaborer des présentations dynamiques et participatives ;
- d'optimiser la production qualitative et quantitative de documents en exploitant différents logiciels/applications web.

### 4.2.Laboratoire : site Internet

- d'appréhender le fonctionnement et la mise en place d'un site internet : nom de domaine, hébergement, gestionnaire de contenu … ;
- d'ajouter, modifier des pages web sur un site web déjà en place ;
- d'ajouter des illustrations, photos à ces pages web ;
- de mettre en ligne et de rendre ces pages accessibles aux utilisateurs ;
- de modifier le contenu des pages déjà publiées ;
- d'expliciter ses objectifs et contraintes aux professionnels tels que les informaticiens, les infographistes, les webdesigners … ;
- de collaborer à l'évolution de la communication digitale de l'organisme.

# 5. CHARGE(S) DE COURS

Le chargé de cours sera un enseignant ou un expert.

L'expert devra justifier de compétences particulières issues d'une expérience professionnelle actualisée en relation avec le programme du présent dossier pédagogique.

#### 6. CONSTITUTION DES GROUPES OU REGROUPEMENT

Un étudiant par poste de travail.

# 7. HORAIRE MINIMUM DE L'UNITE D'ENSEIGNEMENT

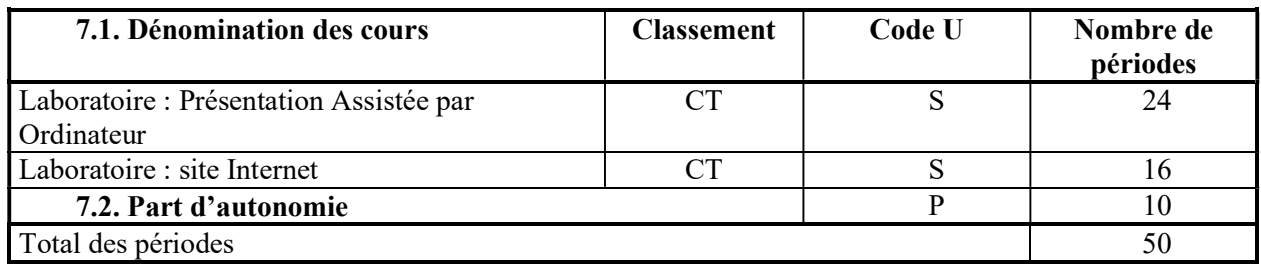